## 本地路由最优先经典故障解析全过程思科认证 PDF转换可能

https://www.100test.com/kao\_ti2020/644/2021\_2022\_\_E6\_9C\_AC  $-E5_C$  BO E8 B7 AF E7 c101 644214.htm

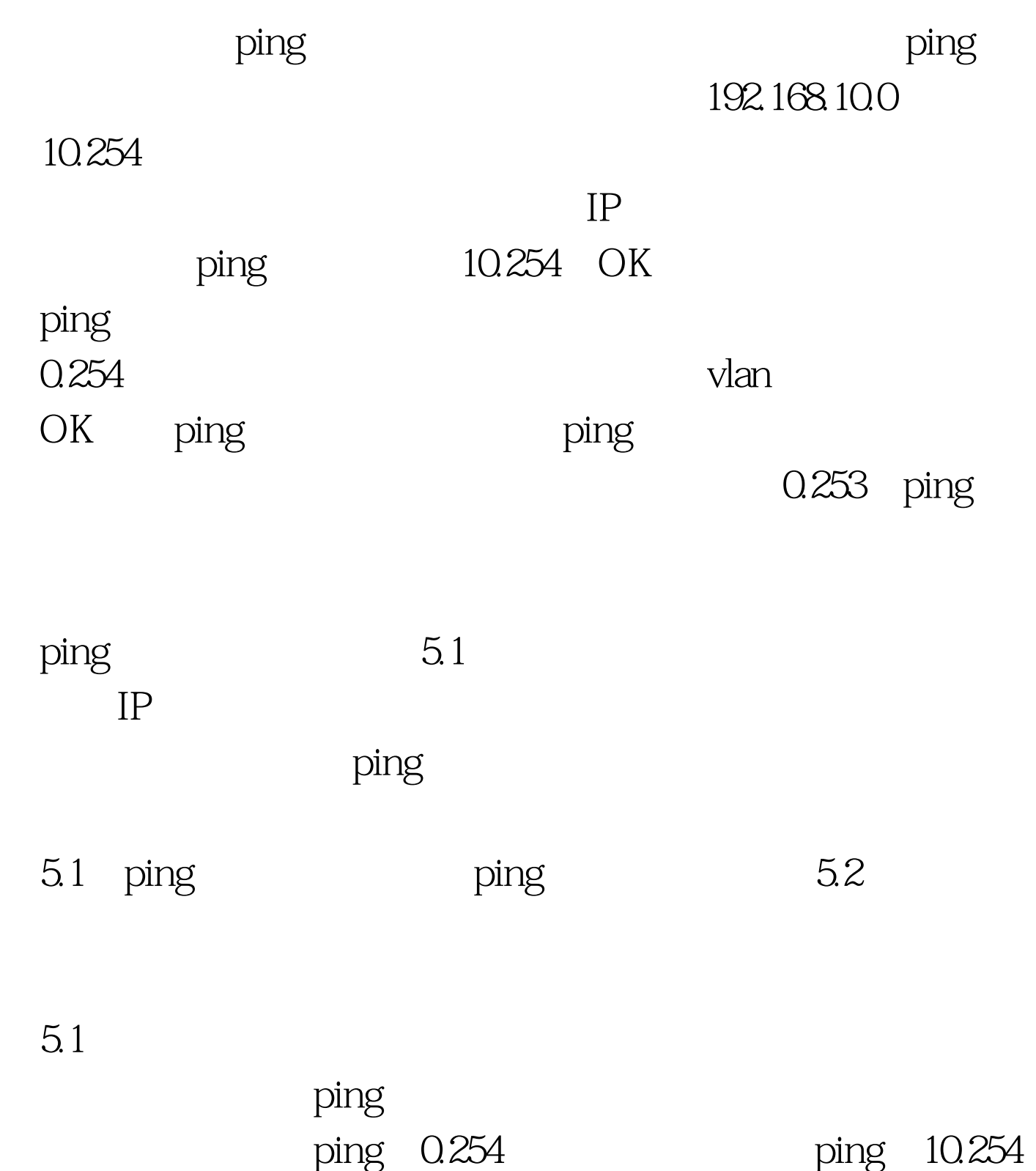

## $0.254$

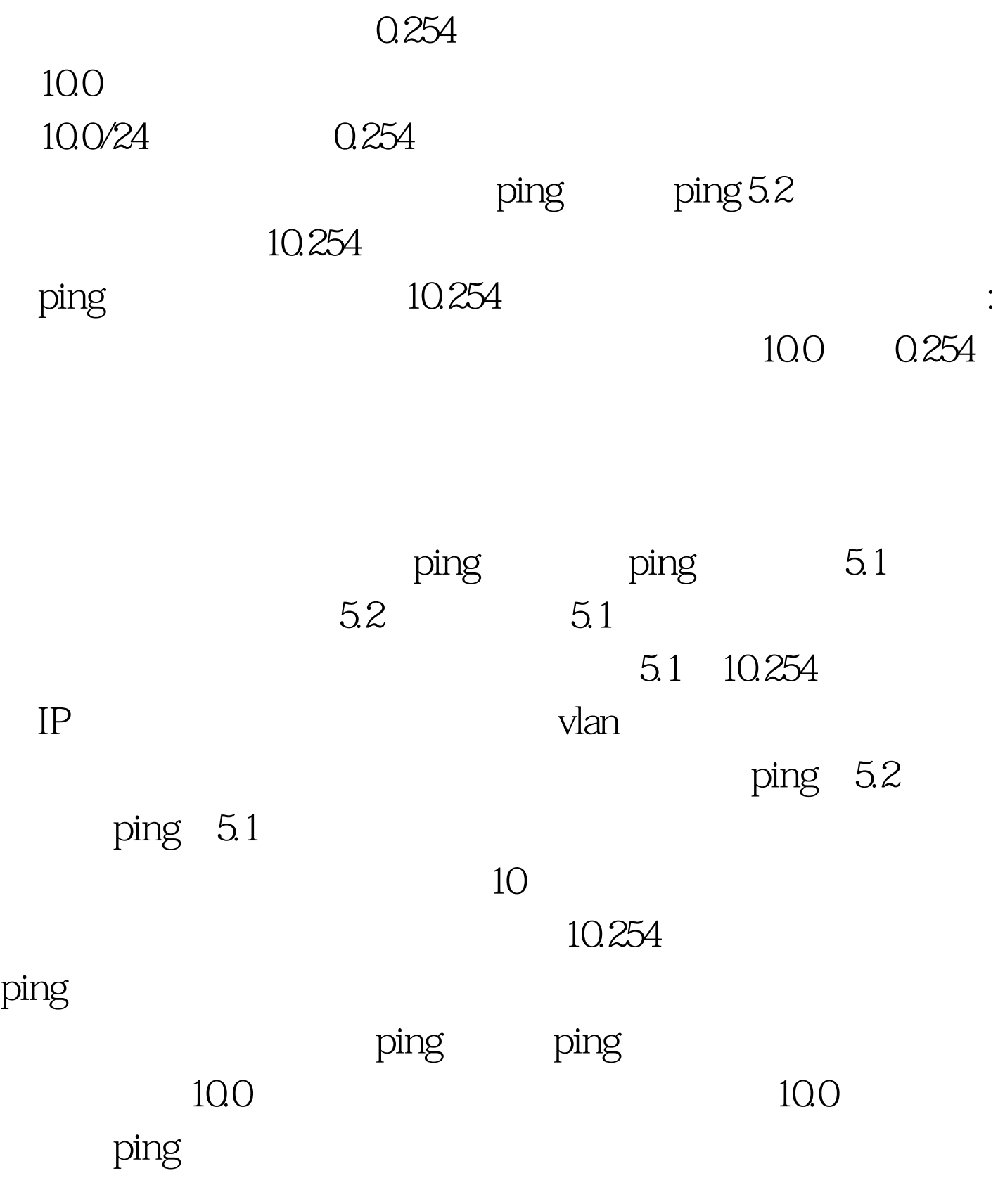

down down

 $100$  $\binom{3}{2}$  ping  $\sim$  1 10 bing ping icmp requeteded and the state and the state and the state and the state and the state and the state and the state and  $\text{ICMP}$ 由表中有相应条目,不做回应。 2、在服务器上看以下route print:  $\text{server2003}$ 192.168.10.0 255.255.255.0 127.0.0.1 这样的条目肯定不能通过它回指了。 编辑特别推荐: 关于思 Cisco CCNA 向CCIE认证投资回报分析 100Test 下载频道开通,各类考试 www.100test.com